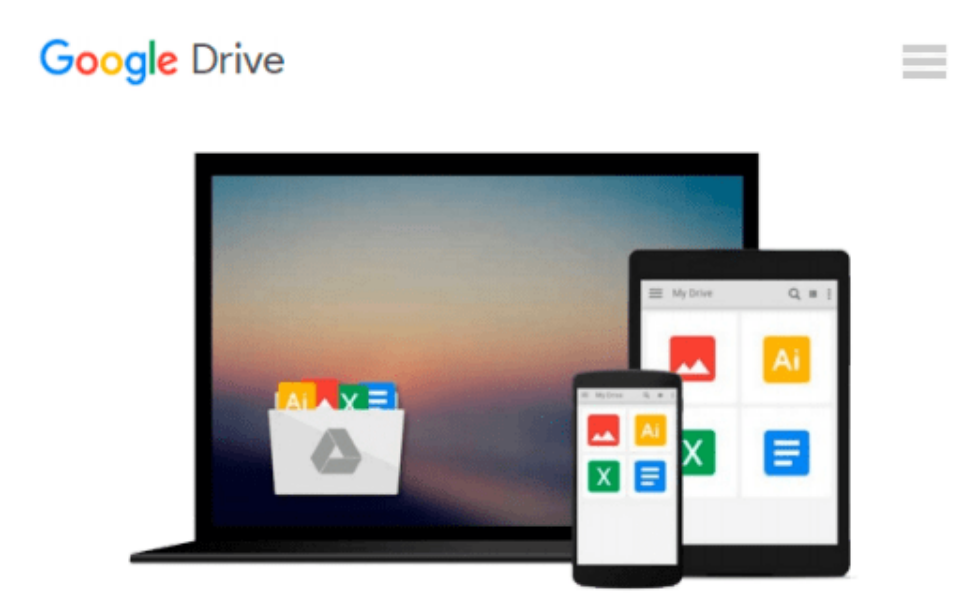

# **Getting Started with Oracle Public Cloud**

*Hemant Kumar Mehta*

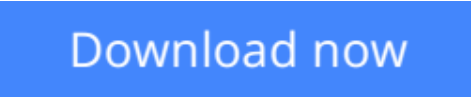

[Click here](http://bookengine.site/go/read.php?id=B00FDPNYXW) if your download doesn"t start automatically

### **Getting Started with Oracle Public Cloud**

Hemant Kumar Mehta

**Getting Started with Oracle Public Cloud** Hemant Kumar Mehta

### **In Detail**

After the emergence of Cloud computing, most commercial applications either migrated or are the candidates to be migrated to the cloud. All big players in the market are providing their cloud services to consumers and Oracle offers the most complete range of SaaS, PaaS, and IaaS cloud services.

"Getting Started with Oracle Public Cloud" is a hands-on guide that provides you with a practical and informative coverage of Oracle Public Cloud Services, including the Transition Service, Java Cloud Service, Database Cloud Service, Storage Cloud Service, and Messaging Cloud Service.

In this book, you will start with the essential concepts of Cloud computing and Oracle Public Cloud, and Oracle Public Cloud services. You will then learn about Oracle Managed Cloud services and their component services. You will also learn about the Oracle Cloud Transition service in detail. Next, you will cover the various components of the Oracle Database Cloud service, how to use the Oracle Application Express application building tool, and the management and creation of the Oracle Database Cloud service. You will also learn the various operations that can be performed on the Oracle Database Cloud service and the security aspects of the Oracle Database Cloud service. The essential part of Oracle Public Cloud is its services; you will become a master of these. You will also be provided with the best practices to be followed for application development, deployment, and usage to achieve optimal performance and a secure environment for your consumer's application and data. By following Getting Started with Oracle Public Cloud, you will get to grips with the strong fundamentals and be clued up with sufficient details to enable you to start using these services for your application to be developed or migrated to the cloud.

## **Approach**

A step-by step tutorial to get started with Oracle Public Cloud and its services

### **Who this book is for**

This book is targeted at users who wish to explore the Oracle Public Cloud services. Readers should be well aware of Java Enterprise Edition, Oracle Database, and JMS.

**L** [Download](http://bookengine.site/go/read.php?id=B00FDPNYXW) [Getting Started with Oracle Public Cloud ...pdf](http://bookengine.site/go/read.php?id=B00FDPNYXW)

**[Read Online](http://bookengine.site/go/read.php?id=B00FDPNYXW)** [Getting Started with Oracle Public Cloud ...pdf](http://bookengine.site/go/read.php?id=B00FDPNYXW)

#### **From reader reviews:**

#### **Verline Custer:**

Do you have favorite book? Should you have, what is your favorite's book? Reserve is very important thing for us to understand everything in the world. Each reserve has different aim or perhaps goal; it means that ebook has different type. Some people truly feel enjoy to spend their time for you to read a book. They are really reading whatever they get because their hobby will be reading a book. How about the person who don't like studying a book? Sometime, man or woman feel need book once they found difficult problem or even exercise. Well, probably you should have this Getting Started with Oracle Public Cloud.

#### **Dorothy Guillen:**

This book untitled Getting Started with Oracle Public Cloud to be one of several books that best seller in this year, this is because when you read this guide you can get a lot of benefit into it. You will easily to buy this particular book in the book shop or you can order it by way of online. The publisher on this book sells the ebook too. It makes you easier to read this book, as you can read this book in your Cell phone. So there is no reason for your requirements to past this e-book from your list.

#### **Edward Lott:**

Would you one of the book lovers? If yes, do you ever feeling doubt if you are in the book store? Make an effort to pick one book that you find out the inside because don't evaluate book by its include may doesn't work at this point is difficult job because you are frightened that the inside maybe not as fantastic as in the outside appear likes. Maybe you answer can be Getting Started with Oracle Public Cloud why because the fantastic cover that make you consider regarding the content will not disappoint an individual. The inside or content is fantastic as the outside or maybe cover. Your reading sixth sense will directly direct you to pick up this book.

#### **Carolyn Lew:**

What is your hobby? Have you heard this question when you got learners? We believe that that query was given by teacher on their students. Many kinds of hobby, Every person has different hobby. And you know that little person such as reading or as studying become their hobby. You need to understand that reading is very important and book as to be the issue. Book is important thing to provide you knowledge, except your own personal teacher or lecturer. You see good news or update in relation to something by book. Different categories of books that can you choose to adopt be your object. One of them is actually Getting Started with Oracle Public Cloud.

**Download and Read Online Getting Started with Oracle Public Cloud Hemant Kumar Mehta #WHJVL70ZF96**

### **Read Getting Started with Oracle Public Cloud by Hemant Kumar Mehta for online ebook**

Getting Started with Oracle Public Cloud by Hemant Kumar Mehta Free PDF d0wnl0ad, audio books, books to read, good books to read, cheap books, good books, online books, books online, book reviews epub, read books online, books to read online, online library, greatbooks to read, PDF best books to read, top books to read Getting Started with Oracle Public Cloud by Hemant Kumar Mehta books to read online.

### **Online Getting Started with Oracle Public Cloud by Hemant Kumar Mehta ebook PDF download**

**Getting Started with Oracle Public Cloud by Hemant Kumar Mehta Doc**

**Getting Started with Oracle Public Cloud by Hemant Kumar Mehta Mobipocket**

**Getting Started with Oracle Public Cloud by Hemant Kumar Mehta EPub**